# **Lecture Recording**

❖ **Note: These lectures will be recorded and posted onto the IMPRS website** 

- ❖ Dear participants,
- ❖ We will record all lectures on "*Making sense of data: introduction to statistics for gravitational wave astronomy*", including possible Q&A after the presentation, and we will make the recordings publicly available on the IMPRS lecture website at:
	- https://imprs-gw-lectures.aei.mpg.de/2023-making-sense-of-data/
- ❖ By participating in this Zoom meeting, you are giving your explicit consent to the recording of the lecture and the publication of the recording on the course website.

## Making sense of data: introduction to statistics for gravitational wave astronomy Lecture 3: hypothesis testing

*AEI IMPRS Lecture Course Jonathan Gair* jgair@aei.mpg.de

$$
H_0: \mathbf{x} \sim p_\theta(x|\theta = \theta_0)
$$

$$
t({\bf x}) > t_{\rm crit}
$$

Reject  $H_0$ 

Accept H0

$$
\mathbf{x} = \{x_1, \dots, x_n\} \longrightarrow t(\mathbf{x})
$$

observed data test statistic

 $t(\mathbf{x}) < t_{\text{crit}}$ 

 $H_1: \mathbf{x} \sim p_\theta(x | \theta \neq \theta_0)$ 

# Hypothesis testing: key concepts

- ❖ Having observed data **x** we often want to ask if it is consistent with some preconceived assumptions, for example the form of the probability distribution from which the data is drawn or the parameters of that distribution.
- ❖ **Hypothesis testing** is usually formulated as a test of a reference **null hypothesis**, *H0*, against an **alternative hypothesis**, *H1*.
- ❖ If a hypothesis is completely specified it is called **simple** otherwise it is **composite**.
- ❖ **Examples**:
	- ❖ *H0*: "the average number of gravitational wave events *{n1, …, n7}* observed on different days of the week is the same" is **simple**.
	- ❖ *H0*: "a trigger in a gravitational wave detector is due to noise" is **composite**, as the instrumental noise distribution is not completely specified.
	- $\cdot$  *H*<sub>0</sub>: "the number of gravitational wave events per year is Poisson( $\lambda$ )" is **composite**.

# Hypothesis testing: key concepts

- ❖ The outcome of a hypothesis is a decision to **reject** or **accept** (**not to reject**) the null hypothesis.
- ❖ The decision is based on the value of a **test statistic**, *t(x)*. Values of the test statistic leading to acceptance of the hypothesis form the **acceptance region**. Values leading to rejection form the **critical region** (or **rejection region**).
- ❖ There are two types of error that can be made
	- Reject *H*<sup>0</sup> when *H*<sup>0</sup> is true Type I error
	- Fail to reject *H0* when it is false Type II error
- $\bullet$  The probability of a Type I error,  $\alpha$ , is the **significance level** (or **size**) of the test.
- $\cdot$  1 the probability of a Type II error,  $\eta = 1 \beta$ , is the **power** of the test. This is the probability of correctly rejecting *H0*.
- ❖ Type I errors are considered worse, so we usually quote the significance when describing test results or comparing tests.

### Test statistics 32 *Introduction to Statistics for GWs*  $\overline{\phantom{a}}$

 $\cdot$  Test statistics used for hypothesis testing need to have certain properties  $\sqrt{\frac{1}{1}}$  **test statistics used for** 

<u>3. 25. Partie statisti</u>

**Definition 10.** *A real-valued function*  $t(\mathbf{x})$  *on*  $\mathcal{X}$  *is a test statistic for testing*  $H_0$  *iff* Definition 10. *A real-valued function t*(x) *on X is a test statistic for testing H*<sup>0</sup> *i*↵

- (i) values of t are **ordered** with respect to the evidence for departure from  $H_0$
- (ii) the distribution of  $T = t(\mathbf{X})$  under  $H_0$  is known, at least approximately. For composite<br>H<sub>e</sub> the distribution should be (approximately) the same for all simple bypotheses making *H*<sup>0</sup> *the distribution should be (approximately) the same for all simple hypotheses making*  $up H_0$ .  $up H_0.$ 
	- ❖ In traditional hypothesis testing a threshold is set on the test statistic and values exceeding that threshold lead to rejection. For any observation x, we measure the consistency of x with *H*<sup>0</sup> using the *significance probability* probability of the *p-values of the stronger existence for statistic and values*  $\frac{1}{2}$ exceeding that threshold lead to rejection.
- $\cdot$  It is now common to quote the **p-value** or **significance probability** of a test result. This is the smallest significance level at which the observed test statistic would have the probability of the hypothesis.<br>The probability of the observed value of  $\mu$ <sup>2</sup> or any more extreme value of *the hypothesis*. p-value of signification This is the smallest significance level at **v**

$$
p = \mathbb{P}(T \ge t(\mathbf{x}) | H_0)
$$

### Alternative hypothesis *•* Right ascension of GW sources: If alternative to *H*<sup>0</sup> is clustering about the reference  $\Delta$ ltoppotive by pothogic axis of the resultant sum vector (Pcos *x<sup>j</sup> ,* Psin *x<sup>j</sup>* ).

- ❖ The alternative hypothesis can be left **unspecified**, leading to a **pure significance test**. This avoids having to specify *H1*. • The alternative hypothesis can be left un
- $\cdot$  The choice of test statistic can be based on the type of deviation from  $H_0$  that the tester is interested in, e.g., look for clustering in observed right ascensions of gravitational wave sources. r the type of de ype of de<mark>v</mark><br>berved
	- ❖ **Goodness of fit** tests compare the sample distribution function, or histogram of event frequencies to the null distribution. <sup>7</sup> *,...,*  $\ddot{\phantom{1}}$ which is a continued that the continued of  $\mathbf{f}$  the company of  $\mathbf{f}$
	- ❖ **Example**: event frequencies on days of the week. Use **Pearson's chi-squared test**, comparing With no particular alternative we might use Pearson's <sup>2</sup> test, comparing *d* is the <sup>2</sup> statistic for testing the fit of this distribution. 7  $\overline{(\ }$  $\Omega$

$$
X^{2} = \sum_{i=1}^{7} \frac{\left(x_{i} - \frac{n}{7}\right)^{2}}{\frac{n}{7}} \quad \text{with} \quad \chi_{6}^{2}
$$

◆ Alternative hypotheses can also be specified, e.g.

*•* Right ascension of GW sources: If alternative to *H*<sup>0</sup> is clustering about the reference  $H_1: \theta \in \Theta_1 \subset \Theta \setminus \{\theta_0\}$ Psin *x<sup>j</sup>* ).

### Critical regions associated with a test statistic *t*. A di↵erent, but equivalent, approach defines a test using critical regions rather than test statistics. This (i) facilitates comparison of di↵erent tests of *H*<sup>0</sup> according to their properties under *H*1; 34 *Introduction to Statistics for GWs*  $\int$ **points in**  $\int$   $\frac{1}{2}$  and  $\frac{1}{2}$  at level  $\frac{1}{2}$ (ii) points in *R*↵ are "significant at level ↵"; **discriming in a test of size**  $C$ **r**1t (ii) points in *R*↵ are "significant at level ↵"; **VIIIUAI IUSIOIIS**

- $\cdot$  Tests can also be defined in terms of **critical regions** instead of test statistics.  $\cdot$  **Tests can also be defined in terms of critical regions instead of test statistics** *RAN* is a constant of the construction in a test of the size of size and  $\frac{1}{2}$ \* Tests can also be defined in terms of critical regions instead of test statistics
- For any  $\alpha$  in the interval (0,1), a subset  $R_\alpha$  of  $X$  is a critical region of size  $\alpha$  if  $\mathbb{P}(\mathbf{X} \in R_{\alpha} | H_0) = \alpha$  $\mathbb{P}(\mathbf{X} \in R_{\alpha} | H_0) = \alpha$  $\mathbb{I}(\mathbf{X} \in R_{\alpha} | H_0) = \alpha$  $P(X \in R_2 | H_0) = \alpha$ Thus, for example, if data  $\mathcal{L} = -\alpha_1 + \alpha_2$  is a significant at the 1% level, they are also significant at the 1% level, they are also significant at the 1% level, they are also significant at the 1% level, the 1% leve
	- <sup>∗</sup> Points in  $R_α$  are regarded as inconsistent with  $H_0$  or "significant at level  $α$  ".  $R_{\alpha}$  are regarded as inconsistent with  $H_0$  or "significant at level  $\alpha$ ".
	- $\triangle$  A significance test is defined by a set of critical regions  $\{R_\alpha: 0 < \alpha < 1\}$  satisfying A significance test is defined by a set of critical regions  ${R_\alpha : 0 < \alpha < 1}$  satisfying  $\star$  A significance test is defined by a set of critical regions  $\{n_{\alpha}: 0 \leq \alpha \leq 1\}$  satisfying A significance test is defined by a set of critical regions  $\{R_\alpha: 0 < \alpha < 1\}$  sat  $\text{Gions } \{R_\alpha : 0 < \alpha < 1\} \text{ sa}$

$$
R_{\alpha_1} \subset R_{\alpha_2} \quad \text{if} \quad \alpha_1 < \alpha_2
$$

❖ The **significance probability** (**p-value**) for data **x** is 5% level. The digitmeance probability (p varie) for each x is  $PQ_1 = PQ_2$  if  $C_1 \times C_2$ <br> *\** The significance probability (p-value) for data x is The definition of a test in  $\bf{p}$  and  $\bf{p}$  and  $\bf{p}$  and  $\bf{p}$  for data  $\bf{x}$  is

(ii) points in *R*↵ are "significant at level ↵";

$$
P = \inf(\alpha; \mathbf{x} \in R_{\alpha})
$$

\* Tests based on test statistics have critical regions of the form i.e. the smallest various singlest  $\epsilon$  for which  $\epsilon$ d on test statistics have critical regions of the form

The definition of a test in *§*3*.*2 corresponds to critical regions of the form  $\Gamma$   $(\mathbf{A} \in R_{\alpha} | \mathbf{H})$  $P(X \in R_{\alpha}^{\nu} | H_0) =$  $R^{\iota}_{\alpha} = {\mathbf{x} : t(\mathbf{x}) \ge t_{\alpha}} \quad \mathbb{P}(\mathbf{X} \in R^{\iota}_{\alpha} | H_0) = \mathbb{P}(t(X) \ge t_{\alpha} | H_0) = \alpha}$  $R^t_\alpha = {\mathbf{x} : t(\mathbf{x}) \ge t_\alpha}$ 

### **Confidence intervals from critical regions** 3.5 Construction of confidence intervals using critical regions

*Introduction to Statistics for GWs* 35

\* Critical regions for hypothesis tests provide another way to obtain confidence intervals. Suppose  $R_{\alpha}(\psi_0)$  denotes a size- $\alpha$  critical region for testing The value value of  $\mu_{\alpha}(\psi_0)$  denotes a size- $\alpha$  changed region for testing *Introduction to Statistics for GWs* 35 intervals. Suppose  $R_{\alpha}(\psi_0)$  denotes a size- $\alpha$  critical region for testing

3.5 Construction of construction of construction of construction of construction of construction of constructio<br>3.5 Construction of confidence intervals using critical regions of construction of construction of constructio

$$
H_0: \psi = \psi_0 \qquad \text{versus} \qquad H_1: \psi \neq \psi_0
$$

❖ Define  $T$  is the construction of hypothesis tests leads naturally to the construction of construction of confidence inter- $\bullet$  Define of hypothesis tests leads naturally tests leads naturally to the construction of construction of  $\bullet$ 

$$
S_{\alpha}(\mathbf{x}) = \{ \psi_0 : \mathbf{x} \notin R_{\alpha}(\psi_0) \}
$$

❖ then  $P(X \neq R) = \binom{N}{k}$ paradicularity (at level 19) comprises x values in the comprises  $\frac{a(1, 0)}{2}$ , so *S*<br>  $\frac{a(1, 0)}{2}$ , so *S*<br>  $\frac{a(1, 0)}{2}$ , so *S*<br>  $\frac{a(1, 0)}{2}$ , so *S*<br>  $\frac{a(1, 0)}{2}$ , so *S* • then  $\mathbb{P}(S_{\alpha}(\mathbf{X}) \ni \psi_0; \psi_0, \lambda) = \mathbb{P}(\mathbf{X} \notin R_{\alpha}(\psi_0) : \psi_0, \lambda) = 1 - \alpha \quad \forall \psi_0, \lambda$ 

 $\Delta \sum x_j$ 

- so  $S_{\alpha}(\mathbf{X})$  is a  $(1 \alpha)$  confidence interval for  $\psi$ . values consistent with x.]  $\hat{P}$  so  $S_{\alpha}(\mathbf{X})$  is a  $(1 - \alpha)$  confidence interval for  $\psi$ ,  $\alpha$ • so  $S_{\alpha}(\mathbf{X})$  is a  $(1-\alpha)$  confidence interval for  $\psi$ .
	- $\bullet$  **Example**: For *n* IID exponential random variables the best size- $\alpha$  critical region for testing  $\lambda = \lambda_0$  against  $\lambda < \lambda_0$  is  $\therefore$  **Example:** For  $\mu$  IID oxponential random variables the best size  $\alpha$  exities **For alternative For alternative confidence in the upper confidence density**  $\lambda = \lambda_0$  **against**  $\lambda < \lambda_0$  **is**  $\lambda = \frac{1}{\lambda_0}$  **and**  $\lambda$ values consistent with x.] \* Example: For *n* IID exponential random variables the best size- $\alpha$  critical region for For section  $\lambda = \lambda_0$  against  $\lambda < \lambda_0$  is  $R_{\alpha}(\lambda_0) = \left\{ \mathbf{x} : \sum x_j > \frac{1}{2\lambda_0} \chi^2_{2n}(\alpha) \right\}$ testing  $\lambda = \lambda_0$  against  $\lambda < \lambda_0$  is<br> $R_\alpha(\lambda_0) = \left\{ \mathbf{x} : \sum x_i > \frac{1}{\lambda_0^2} \left( \alpha \right) \right\}$ vals and regions. For any value of  $\mathbb{R}^2$  critical regions. For the angle  $\mathbb{R}^2$ Example. For *n* mb exponential random variables the best size- $\alpha$  critical region for  $\lambda = \lambda_0$  against  $\lambda < \lambda_0$  is  $K_{\alpha}(\lambda_0) = \left\{ \mathbf{x} : \sum x_j \right\}$  $\alpha$  $R_{\alpha}(\lambda_0) = \left\{ \mathbf{x} : \sum x_j > \frac{1}{2\lambda} \right\}$  $2\lambda_0$  $\chi^2_{2n}(\alpha)$  $\mathcal{L}$

 $\frac{2}{2}$ ,  $\frac{1}{2}$   $\frac{1}{2}$ 

 $\lambda_0 : \lambda_0 <$ 

1

 $\chi^2_{2n}(\alpha)$ 

 $\mathcal{L}$ 

 $\overline{2\sum x_j}$ 

For scalar , calculations  $z \geq x_j$  in the upper confidence limits.

 $\sqrt{ }$ 

P(*S*↵(X) 3 <sup>0</sup>; <sup>0</sup>*,* ) = P(X 62 *R*↵( <sup>0</sup>) : <sup>0</sup>*,* )=1 ↵ 8 <sup>0</sup>*,*

 $\ast$  which leads to the  $(1 - \alpha)$  confidence region which leads to the  $(1 - \alpha)$  confidence region  $\begin{pmatrix} 2\lambda_0 & 1 \\ 1 & 2\lambda_1 & 2\lambda_2 \end{pmatrix}$ which ideas to the  $(-\infty)$  connuence region  $\{\lambda_0 : \lambda_0 < \frac{1}{2\sum x_i}\chi^2_{2n}(\alpha)\}$  $v_1$ Which leads to the  $(1-\alpha)$  confidence region  $\{\lambda_0 : \lambda_0 < \frac{1}{2\sqrt{2}} \chi^2_{2n}(\alpha)\}$ Which leads to the  $(1 - \alpha)$  confidence region  $\begin{pmatrix} 1 & 1 & 2 & 1 \end{pmatrix}$  $\{\lambda_0 : \lambda_0 \leq \frac{1}{2\sqrt{n}}\chi_{2n}^2(\alpha)\}$  $\frac{1}{2}$   $\frac{1}{2}$   $\frac{1}{2}$   $\frac{1}{2}$   $\frac{1}{2}$   $\frac{1}{2}$   $\frac{1}{2}$   $\frac{1}{2}$ which leads to the  $(1 - \alpha)$  confidence region  $\begin{Bmatrix} \lambda_0 & \lambda_0 & 1 \end{Bmatrix}$  (a)

### Hypothesis test examples: z-test *<sup>X</sup>*1*,...,X<sup>n</sup>* ⇠ *<sup>N</sup>*(*µ*1*,* <sup>2</sup> )*, Y*1*,...,Y<sup>m</sup> N*(*µ*2*,* <sup>2</sup> )*. H*<sub>1</sub> *m*<sub>0</sub> *i*<sub>2</sub> *i*<sub>2</sub> *i*<sub>2</sub> *test* even *des* If the null hypothesis is violated we expect that the magnitude of the di↵erence in sample *H*<sup>0</sup> : *µ*<sup>1</sup> *µ*<sup>2</sup> = 0 versus *H*<sup>1</sup> : *µ*<sup>1</sup> *µ*<sup>2</sup> 6= 0*.* If the number of the magnitude of the magnitude of the magnitude of the magnitude of the magnitude of the distribution of the distribution of the distribution of the distribution of the magnitude of the distribution of the

❖ We observe data  $W$  We observe data → We observe.<br> *X*っ

$$
X_1, \ldots, X_n \sim N(\mu_1, \sigma^2), \qquad Y_1, \ldots, Y_m \sim N(\mu_2, \sigma^2)
$$

 $\triangleleft$  We assume  $\sigma^2$  is known and want to test  $\frac{1}{2}$  we assume  $\sigma$  is known and want to test  $W_{\text{R}}$  assume  $\sigma^2$  is known and want to test • We assume  $\sigma^2$ is knowr

We give the common line common the common line of the state of  $\mathcal{A}$ 

means, *<sup>|</sup>X*¯ *<sup>Y</sup>*¯ *<sup>|</sup>*, will be large. The statistic

\* We assume 
$$
\sigma^2
$$
 is known and want to test  
\n $H_0: \mu_1 - \mu_2 = 0$  versus  $H_1: \mu_1 - \mu_2 \neq 0$ 

❖ The statistic *n m*

The statistic 
$$
Z = \left(\frac{1}{n} + \frac{1}{m}\right)^{-\frac{1}{2}} \frac{(\bar{X} - \bar{Y})}{\sigma}
$$

❖ follows an *N(0,1)* distribution under *H0* and so the critical region takes the form  $\ast$  follows an *N*(0,1) distribution under  $H_0$  and so the critical region takes the form  $\binom{n}{m}$   $\sigma$ <br>follows an  $N(0,1)$  distribution under  $H_2$  and so the critical region takes the form  $\ast$  follows an  $N(0,1)$  distribution under  $H_0$  and

$$
|z| > z_{\frac{\alpha}{2}} \qquad \mathbb{P}(X \sim N(0, 1) > z_{\frac{\alpha}{2}}) = \frac{\alpha}{2}
$$

### Hypothesis test examples: t-test  $W$  is the same hypothesis as in the same hypothesis as in the previous example, but in the previous example, but in the previous example, but in the previous example, but in the previous example, but in the previous exam **assuming that 2 is no increased that 2 is no interest that 2 is no interest to be examples: t-test**

large when the null hypothesis is false, but exactly how large now depends on the unknown

❖ As in the previous example, we observe data \* As in the previous example, we observe data

We give the common line common the common line of the state of  $\mathcal{A}$ 

$$
X_1, \ldots, X_n \sim N(\mu_1, \sigma^2), \qquad Y_1, \ldots, Y_m \sim N(\mu_2, \sigma^2)
$$
  
\n
$$
W_{\text{P} \text{ now assume } \sigma^2 \text{ is unknown and want to test}}
$$

 $\triangleq$  We now assume  $\sigma^2$  is unknown and want to test  $\therefore$  We now assume  $\sigma^2$  is unknown and want to test

We now assume of is unknown and want to test  
\n
$$
H_0: \mu_1 - \mu_2 = 0
$$
 versus  $H_1: \mu_1 - \mu_2 \neq 0$   
\n $\rightarrow$  The statistic

❖ The statistic  $\blacksquare$  If the statistic that the magnitude of the magnitude of the magnitude of the magnitude of the di $\blacksquare$  $v_{\rm max}$  and  $v_{\rm max}$  is the same test statistic, but with the known variance replaced by the known variance replaced by the known variance replaced by the known variance replaced by the known variance replaced by the kno estimated value we have we have we

$$
T = \left(\frac{1}{n} + \frac{1}{m}\right)^{-\frac{1}{2}} \frac{(\bar{X} - \bar{Y})}{\hat{\sigma}} \quad \text{where } \hat{\sigma}^2 = \frac{1}{m+n-2} \left(\sum_{i=1}^n (X_i - \bar{X})^2 + \sum_{j=1}^m (Y_i - \bar{Y})^2\right)
$$

❖ follows an *tm+n-2* distribution and so the critical region takes the form *Z* = *n*  $\hbox{th}$ *m* created by  $\frac{1}{2}$  $\overline{\mathfrak{c}}$ **★** follows an  $t_{m+n-2}$  distribution and so the critical region takes the

$$
|t|>t_{\frac{\alpha}{2}}
$$

#### Hypothesis test examples: F-test  $1 - \frac{1}{2}$  and  $\frac{1}{2}$  point  $\frac{1}{2}$  point  $\frac{1}{2}$  point  $\frac{1}{2}$  degrees of  $\frac{1}{2}$  $\frac{1}{2}$ <sup>2</sup> denotes the upper ↵*/*2 point in the t-distribution with *m*+*n*2 degrees of freedom. 3.6.3 and 1.1 y pouries du *<sup>X</sup>*¯*<sup>i</sup>•* <sup>=</sup>  $\frac{1}{2}$  $\overline{\phantom{a}}$ *ni Xij*  $\mathbf{r}$  and the overall mean by *<sup>X</sup>*¯*••* <sup>=</sup>  $\overline{\phantom{a}}$ X *<sup>X</sup>ij , N* <sup>=</sup> <sup>X</sup> *k ni.*  $\Delta t$ *N*  $\ddot{\phantom{a}}$ *ij*  $\frac{1}{2}$   $\frac{1}{2}$  *i*=1  $\prod_{\alpha \neq 0}$  of  $\frac{1}{2}$  or  $\frac{1}{2}$  and  $\frac{1}{2}$  or  $\frac{1}{2}$ *SID* LUD *ni*(¯*x<sup>i</sup>• x*¯*••*) 2

*k*

Suppose we have observations of random variables *Xij* where *j* = 1*,...,n<sup>i</sup>* labels di↵erent

2 *,*

We are interested in the means of all the means of all the groups are equal. If the groups are equal. If the g<br>In this is the groups are equal. If the groups are equal. If the groups are equal. If the groups are equal. If

• We observe  $n_i$  samples, denoted  $x_{ij}$  for  $j=1,...,n_i$ , in each of  $k$  categories and we want to test the hypothesis that the means in all the families are equal. We denote the sample mean in each group by  $\begin{array}{ccc} 1 & n_i \end{array}$ *ni* enoted  $x_{ii}$  for  $i=1,\ldots,n_i$ , in *i* We observe  $n_i$  samples, denoted  $x_{ij}$  for  $j=1,\ldots,n_i$ , in each of k categories and we w  $W$  are interested in testing that the means of all the means of all the groups  $\mathcal{H}$  is the groups are equal. If the groups are equal. If the groups are equal. If the groups are equal. If the groups are equal. If  $\mathcal$  $1 \sum_{i=1}^{n_i}$ *i* is the hypothesis that the means in an the rammes are<br>mean in each group by

$$
\bar{X}_{i\bullet} = \frac{1}{n_i} \sum_{j=1}^{n_i} X_{ij}
$$
  
and the overall sample mean by

*|t| > t* ↵

observations of one particular group, and *i* = 1*,...,k* labels the di↵erent groups. We denote

❖ and the overall sample mean by and the overall mean by  $\mathbf{a}$ <sup>1</sup>  $\iota$ *j*  $i<sub>s</sub>$  and the eventle sample mean by

where *z* ↵

$$
\bar{X}_{\bullet \bullet} = \frac{1}{N} \sum_{ij} X_{ij}, \qquad N = \sum_{i=1}^{k} n_i
$$

❖ We define the **between samples sum of squares** and **within samples sum of squares**  by *<u>ies sum of squares and</u>*  $_{\text{hv}}$  $\dot{i}$  is  $\dot{j}$   $i=1$ <br>We define the **between samples sum of squares** and **within samples sum of** *S*  $\Omega$  $\mathbf{b} \mathbf{v}$  is the means are different then we expect the former than the latter. The latter than the latter. The latter than the latter than the latter than the latter than the latter than the latter than the latter t

by  
\n
$$
SS_b = \sum_i n_i (\bar{x}_{i\bullet} - \bar{x}_{\bullet\bullet})^2 \qquad SS_w = \sum_{ij} (x_{ij} - x_{i\bullet})^2
$$
\n
$$
\text{The test statistic } F = \frac{(N - k)SS_b}{(k - 1)SS_w} \qquad \text{follows an } F_{k-1,n-k} \text{ distribution.}
$$

 $\triangleleft$  Critical regions take the form regions take th  $\bullet$  Critical regions take the form

$$
F > F_{k-1,N-k}(\alpha)
$$

# Calculating test statistic thresholds

- ❖ Thresholds for hypothesis tests can be constructed in three ways
	- **- Analytically**: the distribution of the test statistic may take a known form, e.g., testing need for parameters in a linear model

$$
T = \frac{\hat{\beta}_1}{\sqrt{\hat{\sigma}^2/S_{xx}}} \sim t_{n-2} \quad \text{ for testing } \beta_1 = 0
$$

**- Using a Normal approximation**: depending on the form of the test statistic, the CLT can be used to approximate the distribution, e.g.,

$$
X = \sum x_j \sim N\left(\frac{n}{\lambda_0}, \frac{n}{\lambda_0^2}\right) \quad \text{for testing } \lambda = \lambda_0 \text{ in } \mathcal{E}(\lambda_0)
$$

- **- From a simulation study**: *H0* is normally fully specified, so it can be used to numerically construct the distribution of *t(x).*
- The power of the test can be similarly evaluated.

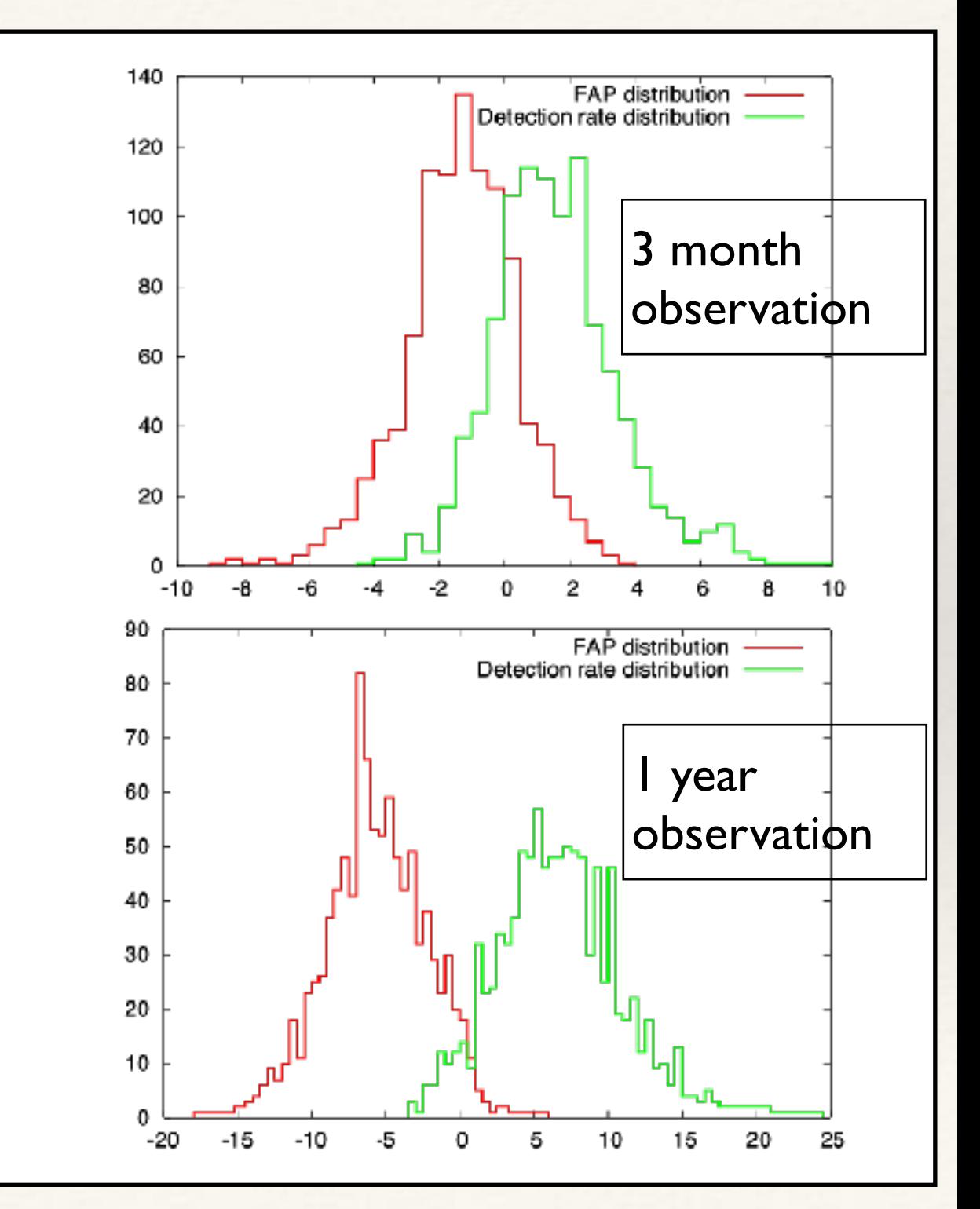

### Caution: multiple testing corrections every 1*/*↵ tests purely by chance. Therefore, if you plan to carry out *m* independent tests Laution: multiple testing corrections tests must be lower.  $\text{u}$ autron. Muhampic tooung corrections

 $\bullet$  Often the same data will be used for multiple hypothesis tests. If *m* independent tests of significance  $\alpha$  are carried out on the same data, the combined significance is tests must be lower. significanc  $\alpha$ 

$$
1-(1-\alpha)^m=\alpha_c
$$

- $\text{...}$  To achieve a certain target significant for the set of tests, the individual tests should<br>beganisatified as  $\text{...}$   $\text{...}$   $\text{...}$   $\text{...}$   $\text{...}$   $\text{...}$   $\text{...}$   $\text{...}$   $\text{...}$   $\text{...}$   $\text{...}$   $\text{...}$   $\text{...}$  have significance  $\alpha = 1 - (1 - \alpha_c)^{1/2}$ significance  $u = 1 - (1 - \alpha_c)$ : achieve a certain target significant for the set of tests, the individual tests should ve significance  $\alpha = 1 - (1 - \alpha_c)^{1/m}$
- $*$  For small significances and numbers of tests, this is approximately  $\alpha \approx \alpha_c/m$ , which is called the **Bonferroni correction**. \* For s<sup>\*</sup> ) small significances and numbers of tests, this is approximately  $\alpha \approx \alpha_c/m$ , which is a  $B$ onferroni correction. It is also possible to not divide the total significance evenly between the di↵erent indi $t$  correction is corrected to under of tools this is represented to  $\alpha \wedge \alpha$  (m which *ˆ* an organizative and nametro of tests, ans is approximately  $\alpha \sim \alpha_C/m$ , which  $\alpha \approx \alpha_c/m$
- **Example 10.4** The total significance can be divided unevenly between the different tests. The **Holm-**<br>**Example from i** method sets  $\alpha$  *i* =  $\alpha$  */(m* − *i* + 1). where *i* labels the tests in order of n-**Bonferroni method** sets  $\alpha_i = \alpha_c/(m-i+1)$ , where *i* labels the tests in order of pvalue (starting from the smallest). a the fotal significance can be divided unevently between the different tests. The **Holm-**<br>Bonferroni method sets  $\alpha_i = \alpha_s/(m - i + 1)$  where *i* labels the tests in order of pthe *i* value (starting from the smallest). **nferroni method** sets  $\alpha_i = \alpha_c/(m - i + 1)$ <br>lue (starting from the smallest) In the practice, multiple tests on the same data will not be independent and so using the so using the so using the so using the so using the so using the so using the so using the so using the so using the so using the so
- $\bullet$  Multiple tests are usually not really independent, so these are all conservative procedures. The true significance of the family of tests must usually be evaluated through simulation. corrections based on independence with be conservative and the true significance of any the true significance of any  $\alpha$ altiple tests are usually not really independent, so these are all conservative
	- ❖ In LIGO this effect is referred to as a **trials factor**.

# Caution: don't change the question!

- ❖ Hypothesis tests may be more or less specific based on prior information. Avoid the temptation to make them more specific **after observing the data**.
- ❖ **Example**: LIGO observes for 8 months from January to August and sees (1, 0, 0, 0, 0, 1, 1, 4) events. Is the excess of events in August significant?
	- **-** The probability of seeing 4 or more events in a specific month is ~1.2% (assuming a Poisson distribution with rate 0.875) or  $\sim 0.62\%$  (assuming a multinomial distribution with equal probabilities in all bins and *7* events).
	- **-** The correct question is "How improbable is it to see 4 or more events in one month out of the eight?". The probabilities are then 8 times higher, giving 9.8% or 5% respectively.
	- **-** We can use past data to inform future tests, but these aren't necessarily more powerful than analysing the combined data set. Suppose the next set of observations is  $(0, 1, 0, 1, 1, 0, 0, 2)$  then seeing 2 events in August has a  $12\%$ probability (in the multinomial analysis). But the combined observations of (1, 1, 0, 1, 1, 1, 1, 6) have probability of 0.18%.

# Caution: don't change the question!

- In 2002, the EXPLORER and NAUTILUS teams announced an excess of events towards the galactic centre, based on an excess of events in one bin.
- After seeing the data and realising that bin corresponded to increased sensitivity toward the galactic centre, they decided that they should ask "is there an excess in this particular bin?".
- Such an excess in one (unspecified) bin was not significant.
- ❖ The observation was not reproduced in subsequent data.

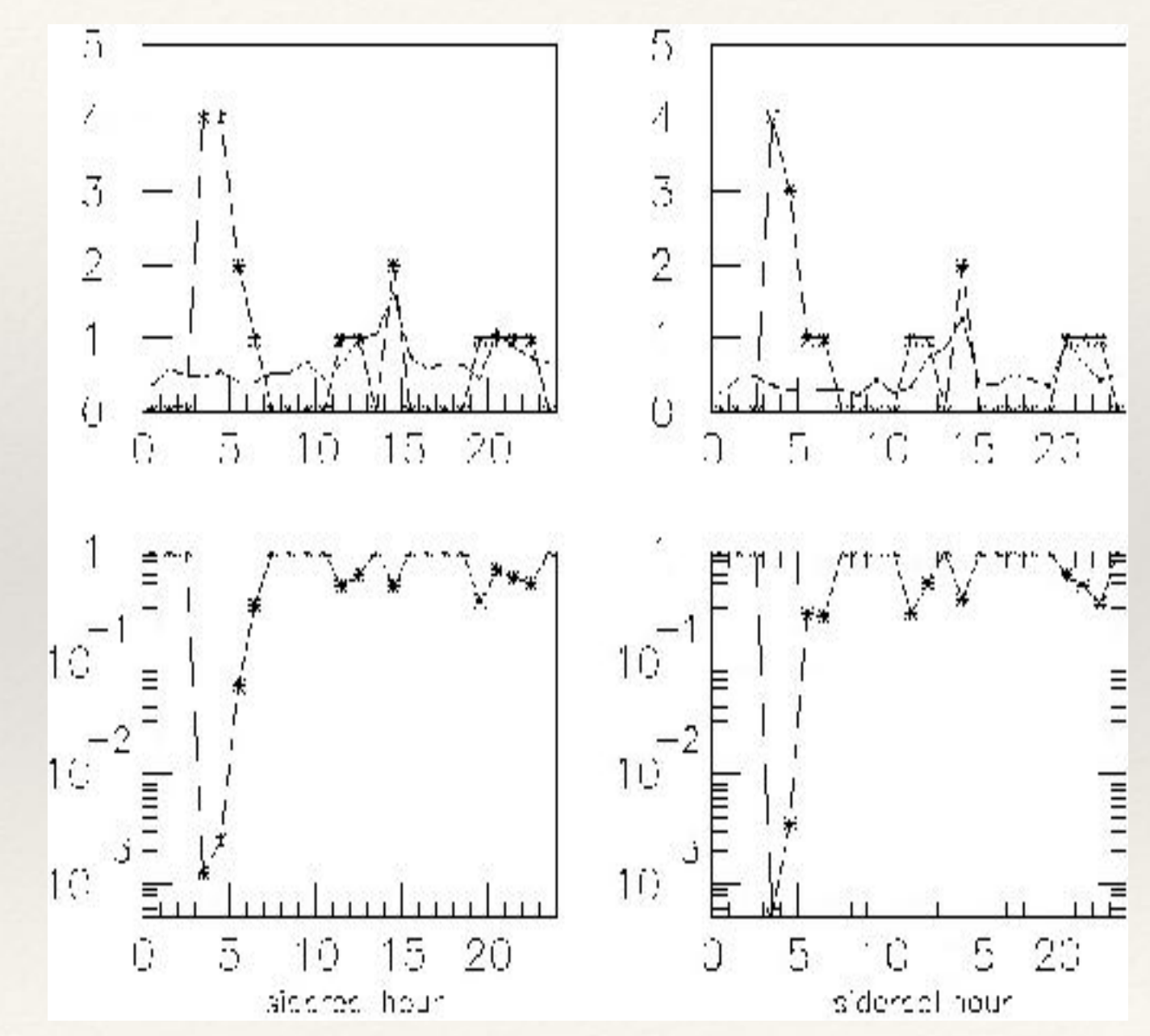

## ROC Curves

- ❖ A **receiver operator characteristic** (ROC) **curve** is a plot of the power (or **detection rate**) versus significance (or **false alarm probability**).
- ❖ Tests with ROC curves that are **further from the diagonal** are better, i.e., more powerful.

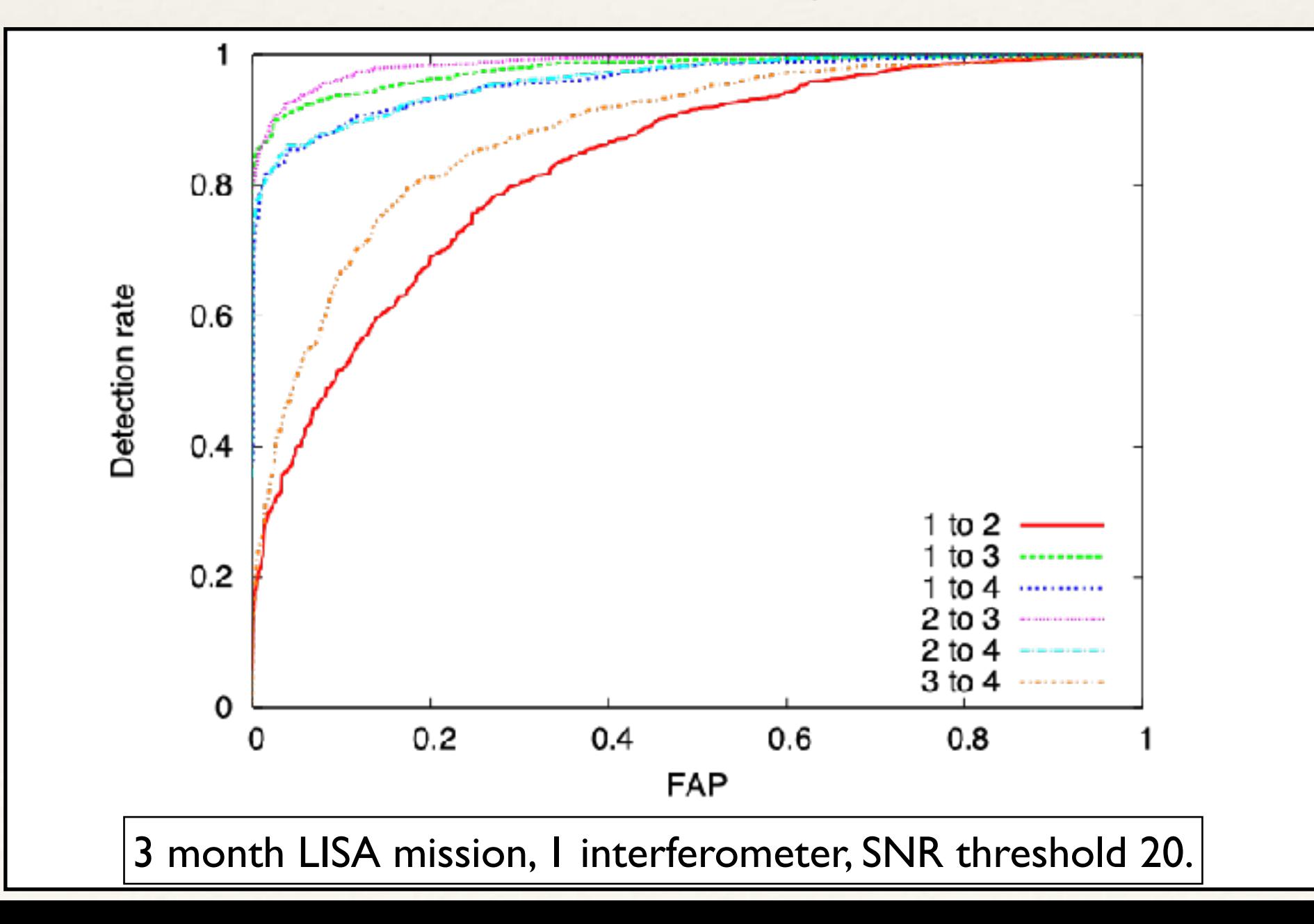

#### Designing tests: Neyman-Pearson Lemma **M** *p*1(x)*d*x =  $\bullet$ *p*0(x)*r*(x)*d*x  $\Box$ *rearson*.  $\mathsf T$ P(X 2 *R*↵*| H*1) **Jesigning tests: Neyman-Pearson Lemma** is one with maximum power.

*R*↵

 $*$  The "best" test is the **most powerful** test at a given significance. Under certain circumstances the best test is given by the **likelihood ratio** est lest is given by the

$$
r(\mathbf{x}) = \frac{p_1(\mathbf{x})}{p_0(\mathbf{x})} = \frac{L(\theta; \mathbf{H}_1)}{L(\theta; \mathbf{H}_0)}
$$

\* For testing a simple hypothesis against a simple alternative

In terms of *p*0, *p*1, the power is

tests in the international control of the international control of the international control of the internatio<br>The international control of the international control of the international control of the international contr

$$
H_0: \theta = \theta_0 \qquad \text{versus} \qquad H_1: \theta = \theta_1
$$

 $\bullet$  the **Neyman-Pearson lemma** states that the **optimal** test is a likelihood ratio test with critical regions of the form **and any critical region of the form** *<sup>r</sup>*(x) = *<sup>p</sup>*1(x) *<u>timal</u> t*  $\frac{1}{2}$ <mark>s a likeli</mark>ł *,* with chilical regions of the form  $*$  the Neyman-Pearson lemma states that the optimal test is a likelihood in 40 *Introduction to Statistics for GWs*

$$
\{\mathbf x : r(\mathbf x) \ge k_\alpha\} \text{ or } \{\mathbf x : \frac{L(\theta; H_1)}{L(\theta; H_0)} \ge k_\alpha\}
$$

**★ Example**:  $X_1,...,X_n$  IID from  $\mathcal{E}(\lambda)$ .  $H_0$  is  $\lambda = \lambda_0$  versus  $H_1: \lambda = \lambda_1 < \lambda_0$ . The optimal test is based on Examples  $T$ **Example:**  $\Delta_1, ..., \Delta_n$  independent  $C(\lambda)$ ,  $\Pi_0$  is  $\lambda = \lambda_0$  versus  $\Pi_1$ :  $\lambda = \lambda_1 < \lambda_0$ . The optimal test is based on **p**  $ba$ n IID fro  $\frac{1}{1}$  $p_{i}(\mathbf{x}) = (\lambda_{i})^{\top}$ *y*<sup>*,*</sup>*,*<sup>*<i>y*</sup>*,*<sup>*y*</sup>*,*<sup>*y*</sup>*,*<sup>*y*</sup>*,*<sup>*y*</sup>*,*<sup>*y*</sup>*,*<sup>*y*</sup>,</sup> • **Example:**  $X_1, \ldots, X_n$  IID from  $\mathcal{E}(\lambda)$ .  $H_0$  is  $\lambda = \lambda_0$  versus  $H_1: \lambda = \lambda_1 < \lambda_0$ . The  $r(\mathbf{x}) = \frac{p_1(\mathbf{x})}{\sqrt{n}} = \left(\frac{\lambda_1}{\lambda_1}\right)^n$ 

$$
r(\mathbf{x}) = \frac{p_1(\mathbf{x})}{p_0(\mathbf{x})} = \left(\frac{\lambda_1}{\lambda_0}\right) \exp\{(\lambda_0 - \lambda_1)\sum x_j\}
$$

❖ with critical regions  $\mathbf{r}$  and  $\mathbf{r}$  is the LR is the LR is the LR is the LR is the LR is the LR is the LR is the LR is the LR is the LR is the LR is the LR is the LR is the LR is the LR is the LR is the LR is the LR is the LR is the LR *<sup>r</sup>*(x) = *<sup>p</sup>*1(x) *<i><u>v*  $\sqrt{2n}$  *i*</del>  $\sqrt{2}$ </u> → with critical regions  $\{x : \sum x_j > \frac{1}{2}\lambda_0^{-1}\chi_{2n}^2(\alpha)\}$ P*x<sup>j</sup> >* <sup>1</sup>

### Designing tests: UMP tests  $\mathsf{L}$ *<sup>p</sup>*(x*<sup>|</sup>* ✓)*dy* or X *<sup>p</sup>*(x*<sup>|</sup>* ✓)*dy*! (✓ 2 ⇥1)*.*

The power of a size-<mark>→ Power function</mark> Region Region Region Power function Region Regional Power function Power function Regional Power function Regional Power function Regional Power function Regional Power function Regi

*R*↵

**★** If the null or alternative hypotheses (or both) are not simple, the Neyman-Pearson lemma does not apply. What we are instead interested in are **uniformly most** powerful (UMP) tests.

Definition 11. A uniformly most powerful *or UMP test,*  $\phi_0(\mathbf{X})$ *, of size*  $\alpha$  *is a test*  $t(\mathbf{x})$ *for which*

- $(i)$   $\mathbb{E}_{\theta} \phi_0(\mathbf{X}) \leq \alpha \quad \forall \ \theta \in \Theta_0;$
- *(ii) given any other test*  $\phi(\cdot)$  *for which*  $\mathbb{E}_{\theta}\phi(\mathbf{X}) \leq \alpha \quad \forall \quad \theta \in \Theta_0$ , we have  $\mathbb{E}_{\theta}\phi_0(\mathbf{X}) \geq$  $\mathbb{E}_{\theta} \phi(\mathbf{X}) \quad \forall \theta \in \Theta_1.$
- $\textcolor{blue}{\ast}$  The existence of such tests requires that the Neyman-Pearson test takes the same form for all parameter values in the alternative hypothesis, so this in general is not the case. problems, the case. The form  $\frac{1}{2}$  is the form  $\frac{1}{2}$  is the case.
- **\*** However, for one sided testing problems with simple null hypotheses UMP tests exist for any distributions which have **monotone likelihood ratio**.

### Designing tests: UMP tests Definition 12. *The family of densities {p*(x*|*✓)*,* ✓ 2 ⌦✓ ✓ R*} with real scalar parameter* ✓ *is said to be of* monotone likelihood ratio *if there exists a function s*(y) *such that the likelihood ratio is a non-decreasing facts* Note that the same result applies for a non-increasing test statistic, by replacing *t*(x) by *Internet internet internet internet internet internet internet internet internet*

*p*(x*|*✓1)

**Definition 12.** The family of densities  $\{p(\mathbf{x}|\theta)\}$ .  $\overrightarrow{a}$ *x*  $\overrightarrow{if}$  $likelihood \; ratio$   $\frac{1}{2}$   $\frac{1}{2}$   $\frac{$ *ts sura to be b* **histoributic interfluent fatio** *if there exists a famelion s(x) such that the*  $\alpha$ *with respect to some continuous test* statistic *some*  $n(\mathbf{x}|\theta_0)$ **Definition 12.** The family of densities  $\{p(\mathbf{x}|\theta), \theta \in \Omega_{\theta} \subseteq \mathbb{R}\}$  with real scalar parameter  $\theta$ *is said to be of* monotone likelihood ratio *if there exists a function s*(x) *such that the*

 $p(\mathbf{x}|\theta_1)$  $\frac{P(1 - \vert \sigma_2 \vert)}{n(\mathbf{x} \vert \theta_1)}$  $p(\mathbf{x}|\theta_2)$  $p(\mathbf{x}|\theta_1)$ 

*is a non-decreasing function of*  $s(\mathbf{x})$  *whenever*  $\theta_1 < \theta_2$ .

**Theorem 5.** Suppose  $X$  has a distribution from a family that is monotone likelihood ratio with respect to some continuous test statistic  $s(\mathbf{X})$  and we wish to test  $H_0: \theta = \theta_0$  against<br> $H_1: \theta > 0$  then a UMP test exists with exitiaal xegion of the form  $\theta > 0$  $H_1: \theta > \theta_0$ , then a UMP test exists with critical region of the form  $s \geq s_\alpha$ .

**Corollary 2.** If  $X_1, \ldots, X_n$  are i.i.d with p.d.f. of the form

 $p(x|\theta) = \exp\{a(x)b(\theta) + c(\theta) + d(x)\}$  $\left(\begin{array}{cc} \downarrow & 0 \\ \downarrow & \end{array}\right)$  :  $\left(\begin{array}{cc} \downarrow & 0 \\ \downarrow & \end{array}\right)$  :  $\left(\begin{array}{cc} \downarrow & 0 \\ \downarrow & \end{array}\right)$  :  $\left(\begin{array}{cc} \downarrow & 0 \\ \downarrow & \end{array}\right)$ 

with  $\theta$  *a scalar parameter and*  $b(\theta)$  *strictly increasing, then for testing the null hypothesis*  $s = \sum a(x_j)$  and is UMP. that  $\theta = \theta_0$  against  $\theta > \theta_0$  the LR test has critical regions corresponding to large values of *Proof.* For testing ✓ = ✓<sup>0</sup> against ✓ = ✓<sup>1</sup> for any specific ✓<sup>1</sup> 2 ⇥1, the Neyman-Pearson with  $\theta$  a scalar parameter and  $b(\theta)$  strictly increasing, then for testing the null hypothesis  $s = \sum a(x_j)$  and is UMP.

## Designing tests: composite hypotheses

❖ For two-sided tests of the form

 $H_0: \theta \in [\theta_1, \theta_2]$  versus  $H_1: \theta < \theta_1$  or  $\theta > \theta_2$ 

 $\cdot$  UMP tests do not usually exist. However, uniformly most powerful unbiased (UMPU) tests may exist.

Definition 13. *A test*  $\phi(y)$  *of*  $H_0: \theta \in \Theta_0$  *against*  $H_1: \theta \in \Theta_1$  *is called* unbiased of size  $\alpha$  *if*  $\lim_{\alpha \to 0}$   $\mathbb{E}_{\alpha} \{ \phi(\mathbf{Y}) \} < \alpha$ 

 $\sup_{\theta \in \Omega} \mathbb{E}_{\theta} \left\{ \phi(\mathbf{Y}) \right\} \leq \alpha$  $\theta \in \Theta$  $\theta \in \Theta_0$ 

*and*  $and$ 

$$
\mathbb{E}_{\theta}\left\{\phi(\mathbf{Y})\right\} \geq \alpha \text{ for all } \theta \in \Theta_1.
$$

In other words, an unbiased test is one which has higher probability of rejecting *H*<sup>0</sup> when **Definition 14.** *A test which is uniformly most powerful among the set of all unbiased tests is called* uniformly most powerful unbiased.

## Designing tests: UMPU tests

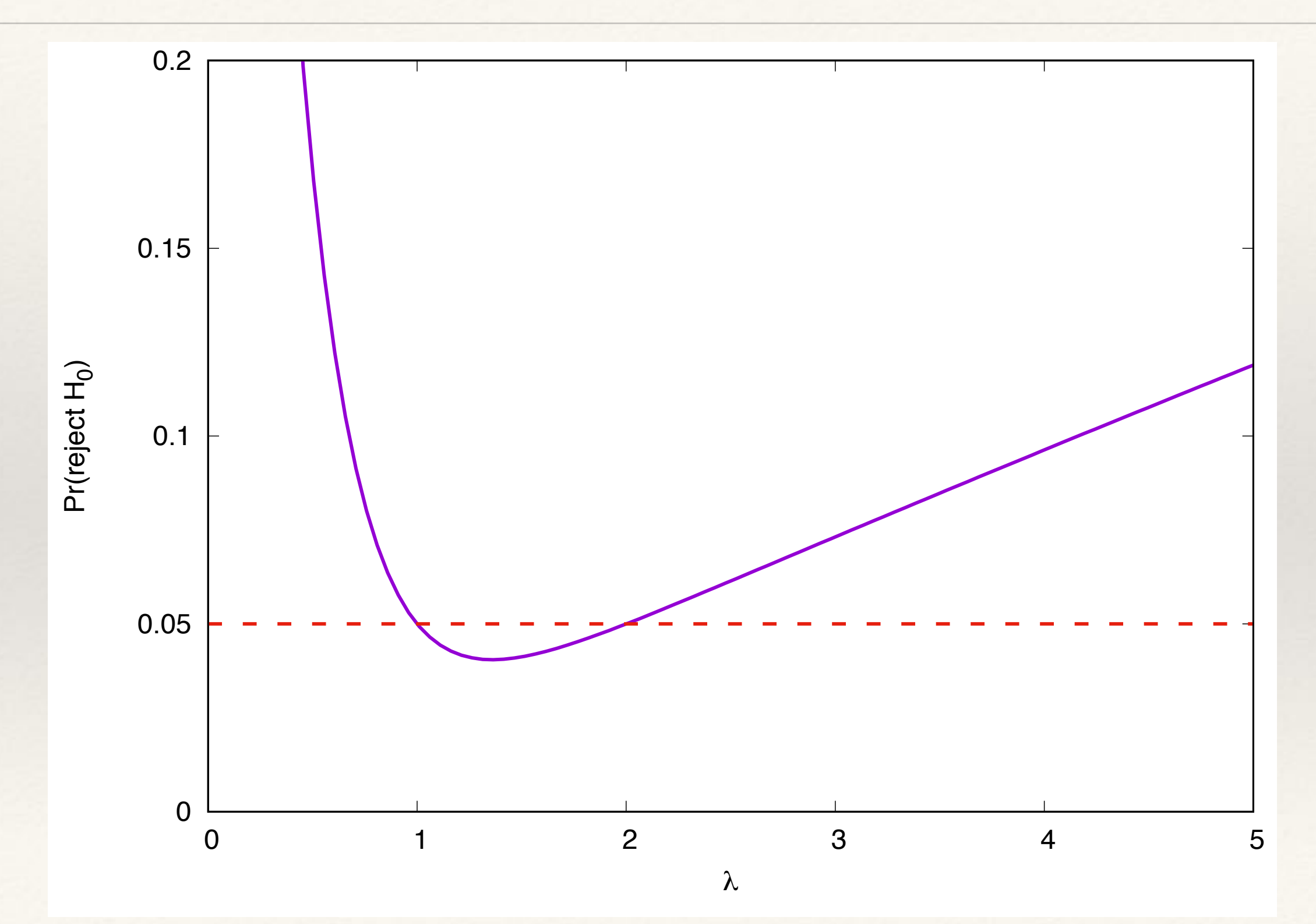

### Generalised likelihood ratio test  $\bigcap$  against the general  $1:1$  of  $1:1$  for all the same form but  $\bigcup$ the conditions are the conditions are the power functions and its derivative with  $\epsilon$  $\lim_{\epsilon \to 0}$  defined the  $\epsilon$ OCHUI GHOUU HRUHHU

3.14 Generalized likelihood ratio tests valid likelihood ratio tests valid likelihood ratio tests valid likeli<br>Sedan tests selles tests valid likelihood ratio tests valid likelihood ratio tests valid likelihood ratio test

It can be shown that the set of size tests are also UMPU of size  $\mathcal{A}$ . If the test is of a simple hypothesis

the conditions are the power functions are the power function is equal to  $\mu$ 

the conditions are that the power function is equal to ↵ and its derivative with respect to ✓

- If none of the previous results apply, the likelihood ratio is usually still a good test statistic, leading to the generalised likelihood ratio test. If none of the previous results apply the likelihood ratio is usually still a good test always statistic, leading to the **generalised likelihood ratio test**. statistic, identity to the generalised intermodulation test.
- $\bullet$  Suppose we are testing  $l$  Suppose we are test that is can be used to construct a so that is called to construct a test that is  $l$ always straightforward to evaluate to evaluate to evaluate the limit  $\frac{1}{n}$ , the limit  $\frac{1}{n}$  in the limit  $\frac{1}{n}$  $\lim_{\delta \to 0}$  $S$ unnose we are to In particular, suppose we are testing *H*<sup>0</sup> :

is equal to 0, as in Eq. (58).

$$
H_0: \vec{\theta} \in \Theta_0 \text{ versus } H_1: \vec{\theta} \in \Theta_1
$$

 $\bullet$  We denote by  $p$  the difference in the number of degrees of freedom in the two We denote by  $p$  the difference in the number of degrees of freed<br>hypotheses,  $p = |\Theta_1 - \Theta_0|$ , and denote the likelihood ratio by y/*y* and denote the hypotheses,  $p = |\Theta_1 - \Theta_0|$ , and denote the likelihood ratio by In particular, suppose we are testing *H*<sup>0</sup> :  $\frac{1}{2}$  **H**<sub>1</sub> :  $\frac{1}{2}$  **H**<sub>1</sub> :  $\frac{1}{2}$  **H**<sub>1</sub> :  $\frac{1}{2}$  **H**<sub>1</sub> :  $\frac{1}{2}$  **H**<sub>1</sub> :  $\frac{1}{2}$  **H**<sub>1</sub> :  $\frac{1}{2}$  **H**<sub>1</sub> :  $\frac{1}{2}$  **H**<sub>1</sub> :  $\frac{1}{2}$  **H**<sub>1</sub> :  $\frac{1}{2}$  **H**<sub>1</sub> :  $\frac{1}{2}$  **H**<sub>1</sub> :  $\frac{1}{2}$  **H** e difference in the  $er$  of degrees c

$$
L_X(H_0, H_1) = \frac{\sup_{\vec{\theta} \in \Theta_1} p(x|\theta)}{\sup_{\vec{\theta} \in \Theta_0} p(x|\theta)}
$$

 $\bullet$  Under certain assumptions the asymptotic distribution is  $2 \log L_X(H_0, H_1) \sim \chi_n^2$ and critical regions of the form  $2 \log L_X > \chi_p^2(\alpha)$  give tests of approximately size  $\alpha$ .  $size \alpha$ . Under certain assumptions the asymptotic distribution is  $2 \log L$ <br>and critical regions of the form  $2 \log L$  $\lambda p(\alpha)$  give also be approximately  $2\log L_X(H_0,H_1)\sim \chi_p^2$  $2\log L_X > \chi^2_p(\alpha)$ *<sup>p</sup>*(↵) give tests of approximately size ↵.